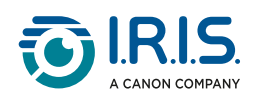

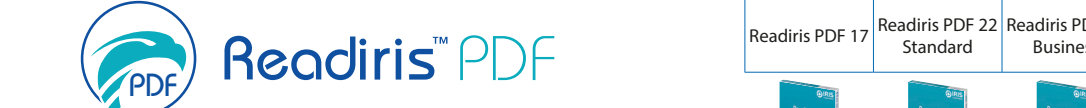

World Class PDF Manager

Simplify your Life, Boost your Business

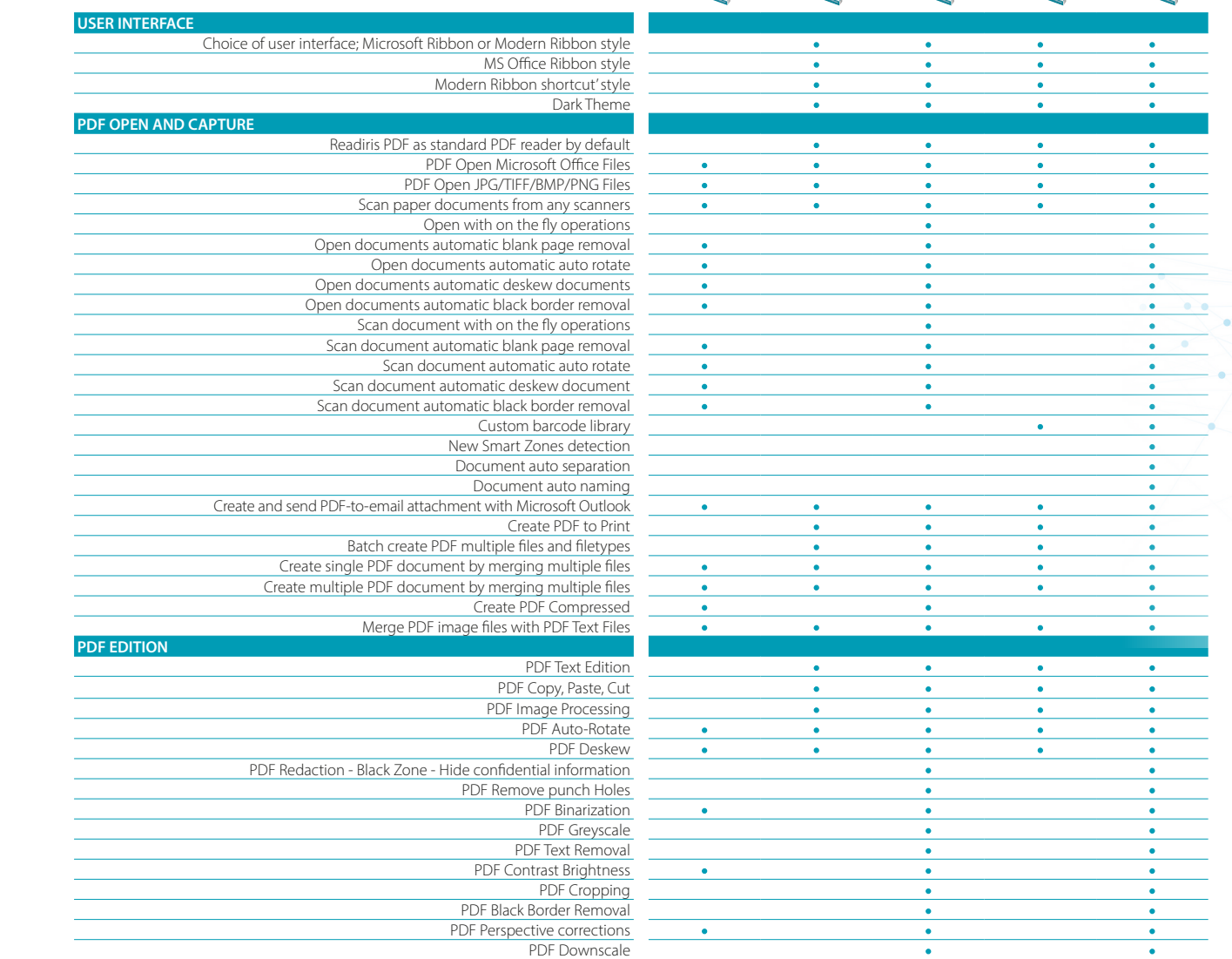

| Business

**ENDER** 

Standard

 $\begin{picture}(220,20) \put(0,0){\line(1,0){10}} \put(15,0){\line(1,0){10}} \put(15,0){\line(1,0){10}} \put(15,0){\line(1,0){10}} \put(15,0){\line(1,0){10}} \put(15,0){\line(1,0){10}} \put(15,0){\line(1,0){10}} \put(15,0){\line(1,0){10}} \put(15,0){\line(1,0){10}} \put(15,0){\line(1,0){10}} \put(15,0){\line(1,0){10}} \put(15,0){\line($ 

Readiris PDF 22 Readiris PDF 23 Readiris PDF 23 Readiris PDF 22 Readiris PDF 23 Readiris PDF 23

| Business

Business

| Standard

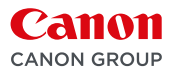

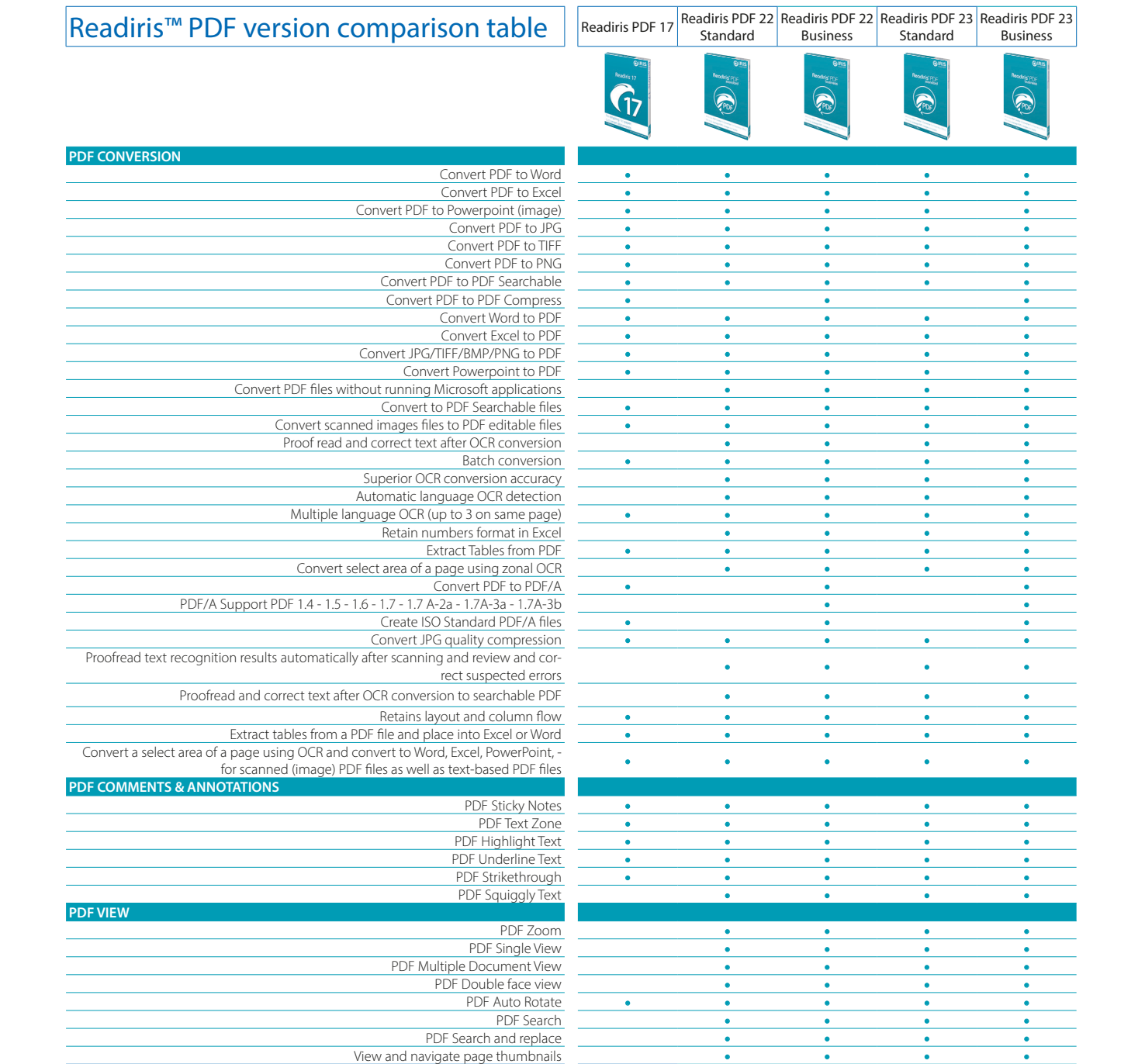

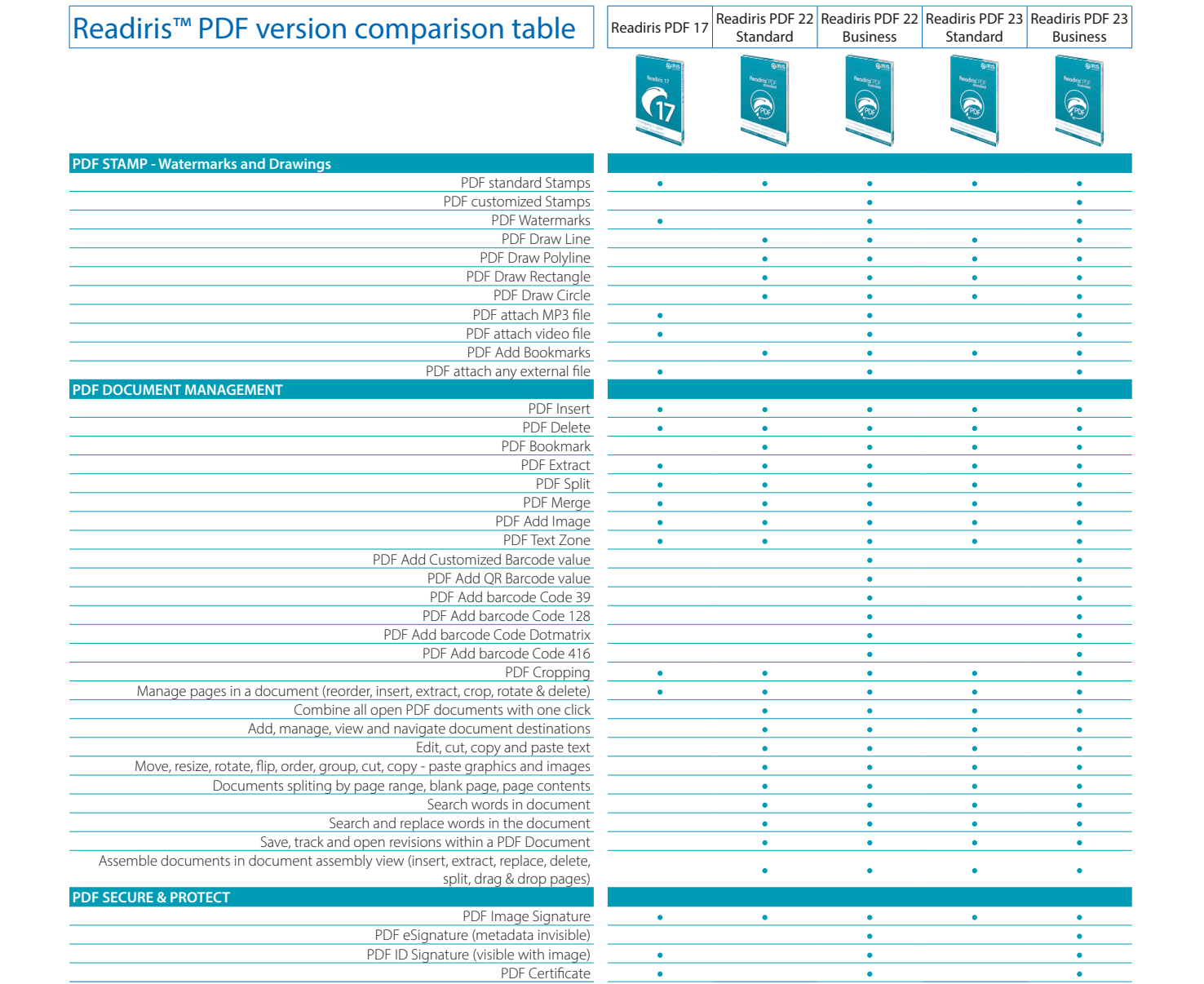

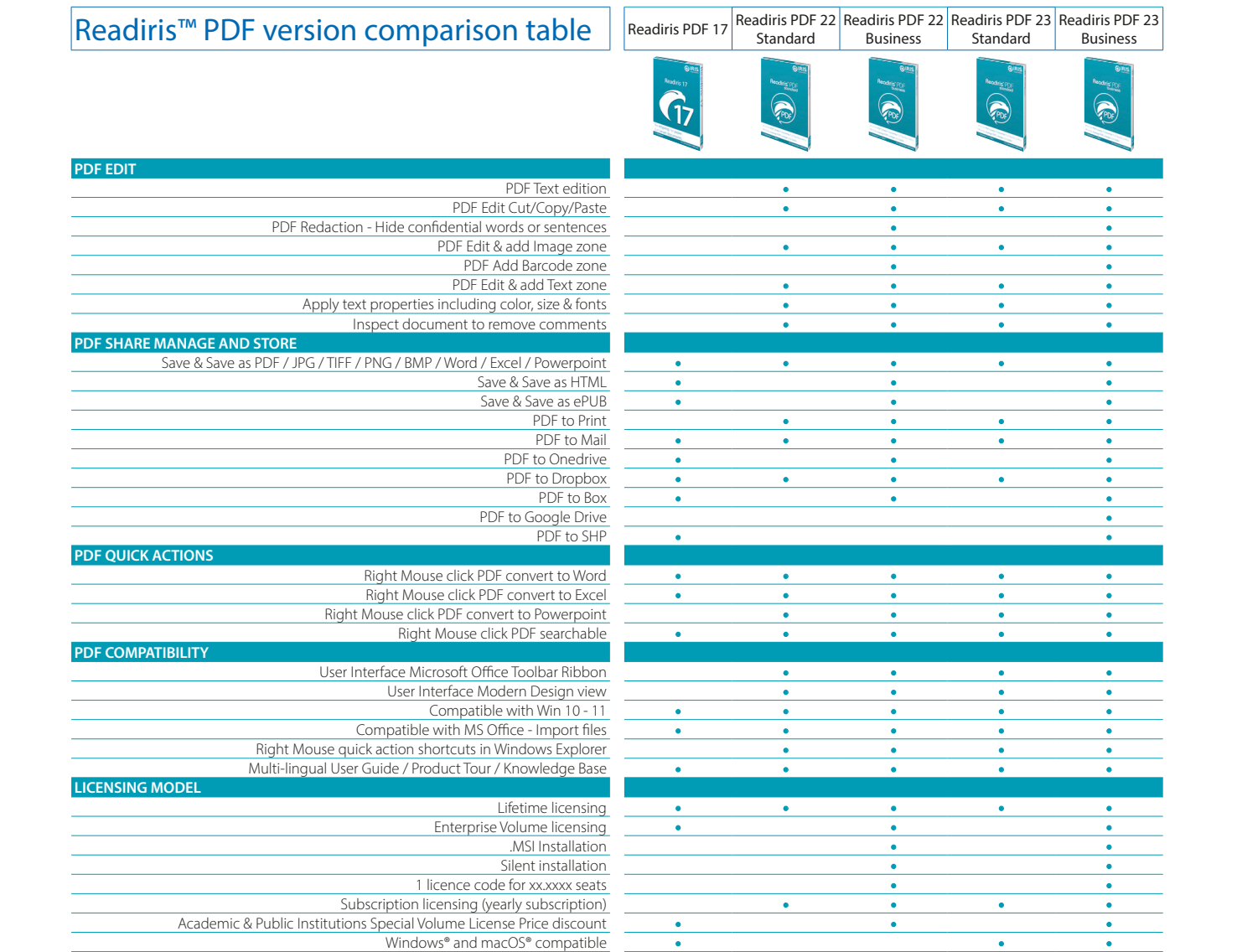